# **PageSpeed Insights**

#### **Mobile**

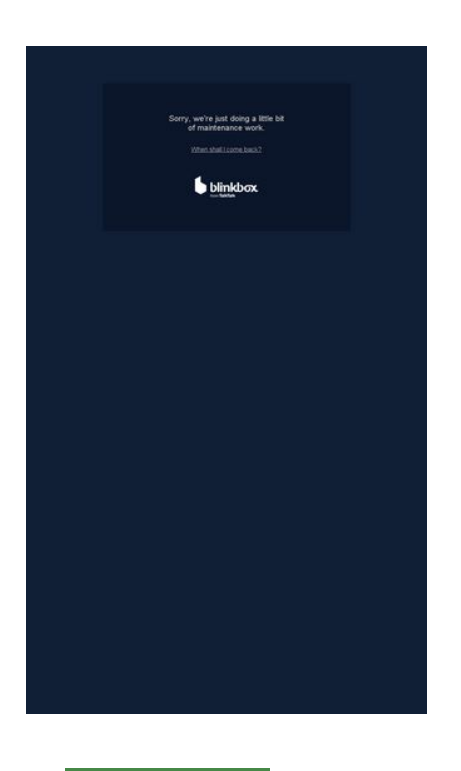

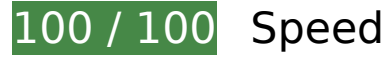

 **10 Passed Rules** 

# **Avoid landing page redirects**

Your page has no redirects. Learn more about [avoiding landing page redirects](http://sitedesk.net/redirect.php?url=https%3A%2F%2Fdevelopers.google.com%2Fspeed%2Fdocs%2Finsights%2FAvoidRedirects).

# **Enable compression**

You have compression enabled. Learn more about [enabling compression](http://sitedesk.net/redirect.php?url=https%3A%2F%2Fdevelopers.google.com%2Fspeed%2Fdocs%2Finsights%2FEnableCompression).

# **Leverage browser caching**

You have enabled browser caching. Learn more about **browser caching recommendations**.

# **Mobile**

### **Reduce server response time**

Your server responded quickly. Learn more about [server response time optimization](http://sitedesk.net/redirect.php?url=https%3A%2F%2Fdevelopers.google.com%2Fspeed%2Fdocs%2Finsights%2FServer).

# **Minify CSS**

Your CSS is minified. Learn more about [minifying CSS.](http://sitedesk.net/redirect.php?url=https%3A%2F%2Fdevelopers.google.com%2Fspeed%2Fdocs%2Finsights%2FMinifyResources)

# **Minify HTML**

Your HTML is minified. Learn more about [minifying HTML.](http://sitedesk.net/redirect.php?url=https%3A%2F%2Fdevelopers.google.com%2Fspeed%2Fdocs%2Finsights%2FMinifyResources)

# **Minify JavaScript**

Your JavaScript content is minified. Learn more about [minifying JavaScript](http://sitedesk.net/redirect.php?url=https%3A%2F%2Fdevelopers.google.com%2Fspeed%2Fdocs%2Finsights%2FMinifyResources).

# **Eliminate render-blocking JavaScript and CSS in above-the-fold content**

You have no render-blocking resources. Learn more about [removing render-blocking resources.](http://sitedesk.net/redirect.php?url=https%3A%2F%2Fdevelopers.google.com%2Fspeed%2Fdocs%2Finsights%2FBlockingJS)

# **Optimize images**

Your images are optimized. Learn more about **optimizing images**.

# **Prioritize visible content**

You have the above-the-fold content properly prioritized. Learn more about [prioritizing visible](http://sitedesk.net/redirect.php?url=https%3A%2F%2Fdevelopers.google.com%2Fspeed%2Fdocs%2Finsights%2FPrioritizeVisibleContent) [content](http://sitedesk.net/redirect.php?url=https%3A%2F%2Fdevelopers.google.com%2Fspeed%2Fdocs%2Finsights%2FPrioritizeVisibleContent).

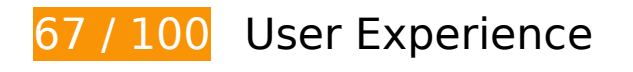

# **Mobile**

# **E** Should Fix:

# **Configure the viewport**

Your page does not have a viewport specified. This causes mobile devices to render your page as it would appear on a desktop browser, scaling it down to fit on a mobile screen. Configure a viewport to allow your page to render properly on all devices.

[Configure a viewport](http://sitedesk.net/redirect.php?url=https%3A%2F%2Fdevelopers.google.com%2Fspeed%2Fdocs%2Finsights%2FConfigureViewport) for this page.

# **Use legible font sizes**

The following text on your page renders in a way that may be difficult for some of your visitors to read. [Use legible font sizes](http://sitedesk.net/redirect.php?url=https%3A%2F%2Fdevelopers.google.com%2Fspeed%2Fdocs%2Finsights%2FUseLegibleFontSizes) to provide a better user experience.

The following text fragments have a small font size. Increase the font size to make them more legible.

- Sorry, we're j…ntenance work. renders only 8 pixels tall (20 CSS pixels) final.
- When shall I come back? renders only 6 pixels tall (16 CSS pixels) final.

# **4 Passed Rules**

# **Avoid app install interstitials that hide content**

Your page does not appear to have any app install interstitials that hide a significant amount of content. Learn more about the importance of [avoiding the use of app install interstitials](http://sitedesk.net/redirect.php?url=https%3A%2F%2Fdevelopers.google.com%2Fwebmasters%2Fmobile-sites%2Fmobile-seo%2Fcommon-mistakes%2Favoid-interstitials).

**Avoid plugins**

#### **Mobile**

Your page does not appear to use plugins, which would prevent content from being usable on many platforms. Learn more about the importance of [avoiding plugins.](http://sitedesk.net/redirect.php?url=https%3A%2F%2Fdevelopers.google.com%2Fspeed%2Fdocs%2Finsights%2FAvoidPlugins)

# **Size content to viewport**

The contents of your page fit within the viewport. Learn more about [sizing content to the viewport.](http://sitedesk.net/redirect.php?url=https%3A%2F%2Fdevelopers.google.com%2Fspeed%2Fdocs%2Finsights%2FSizeContentToViewport)

# **Size tap targets appropriately**

All of your page's links/buttons are large enough for a user to easily tap on a touchscreen. Learn more about [sizing tap targets appropriately.](http://sitedesk.net/redirect.php?url=https%3A%2F%2Fdevelopers.google.com%2Fspeed%2Fdocs%2Finsights%2FSizeTapTargetsAppropriately)

### **Desktop**

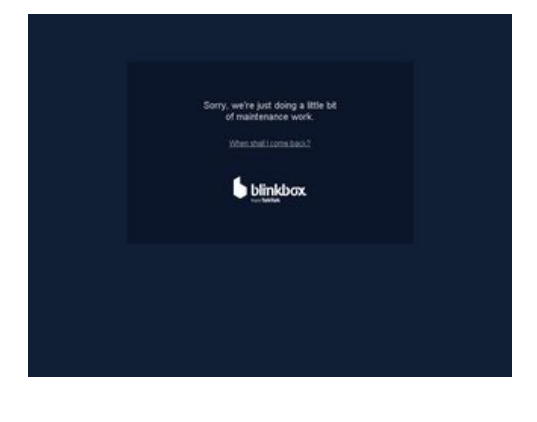

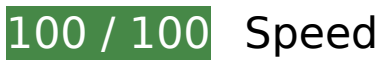

 **10 Passed Rules** 

# **Avoid landing page redirects**

Your page has no redirects. Learn more about [avoiding landing page redirects](http://sitedesk.net/redirect.php?url=https%3A%2F%2Fdevelopers.google.com%2Fspeed%2Fdocs%2Finsights%2FAvoidRedirects).

# **Enable compression**

#### **Desktop**

You have compression enabled. Learn more about [enabling compression](http://sitedesk.net/redirect.php?url=https%3A%2F%2Fdevelopers.google.com%2Fspeed%2Fdocs%2Finsights%2FEnableCompression).

### **Leverage browser caching**

You have enabled browser caching. Learn more about [browser caching recommendations](http://sitedesk.net/redirect.php?url=https%3A%2F%2Fdevelopers.google.com%2Fspeed%2Fdocs%2Finsights%2FLeverageBrowserCaching).

### **Reduce server response time**

Your server responded quickly. Learn more about [server response time optimization](http://sitedesk.net/redirect.php?url=https%3A%2F%2Fdevelopers.google.com%2Fspeed%2Fdocs%2Finsights%2FServer).

# **Minify CSS**

Your CSS is minified. Learn more about [minifying CSS.](http://sitedesk.net/redirect.php?url=https%3A%2F%2Fdevelopers.google.com%2Fspeed%2Fdocs%2Finsights%2FMinifyResources)

### **Minify HTML**

Your HTML is minified. Learn more about [minifying HTML.](http://sitedesk.net/redirect.php?url=https%3A%2F%2Fdevelopers.google.com%2Fspeed%2Fdocs%2Finsights%2FMinifyResources)

# **Minify JavaScript**

Your JavaScript content is minified. Learn more about [minifying JavaScript](http://sitedesk.net/redirect.php?url=https%3A%2F%2Fdevelopers.google.com%2Fspeed%2Fdocs%2Finsights%2FMinifyResources).

# **Eliminate render-blocking JavaScript and CSS in above-the-fold content**

You have no render-blocking resources. Learn more about [removing render-blocking resources.](http://sitedesk.net/redirect.php?url=https%3A%2F%2Fdevelopers.google.com%2Fspeed%2Fdocs%2Finsights%2FBlockingJS)

# **Optimize images**

Your images are optimized. Learn more about **optimizing images**.

# **Prioritize visible content**

# **Desktop**

You have the above-the-fold content properly prioritized. Learn more about [prioritizing visible](http://sitedesk.net/redirect.php?url=https%3A%2F%2Fdevelopers.google.com%2Fspeed%2Fdocs%2Finsights%2FPrioritizeVisibleContent) [content](http://sitedesk.net/redirect.php?url=https%3A%2F%2Fdevelopers.google.com%2Fspeed%2Fdocs%2Finsights%2FPrioritizeVisibleContent).